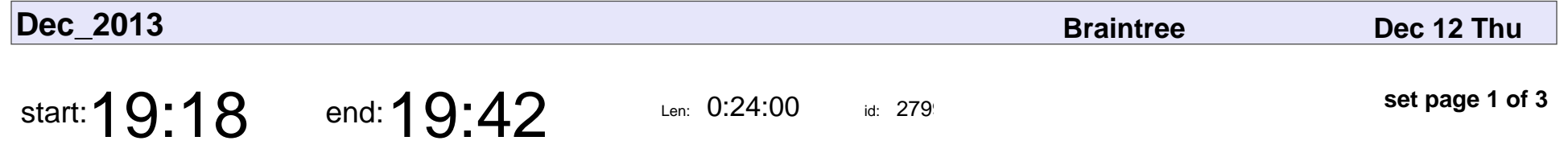

The Chicago Process: How Braintree Develops Software

Adam Forsyth

The Chicago Process: How Braintree Develops Software

## Adam Forsyth

Veyepar: TalkSigns.rfxml

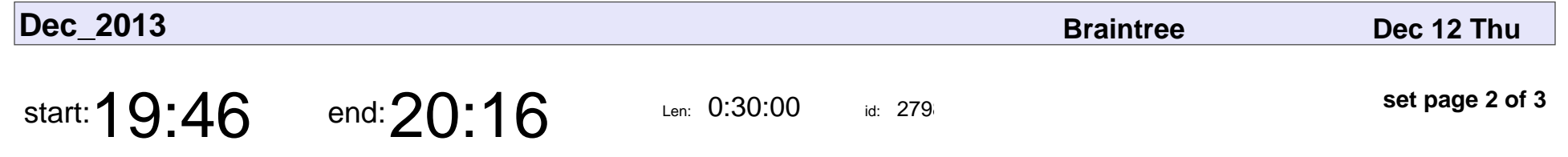

A Visual Guide To Pandas

Jason Wirth

## A Visual Guide To Pandas Jason Wirth

Veyepar: TalkSigns.rfxml

**set page 2 of 3**

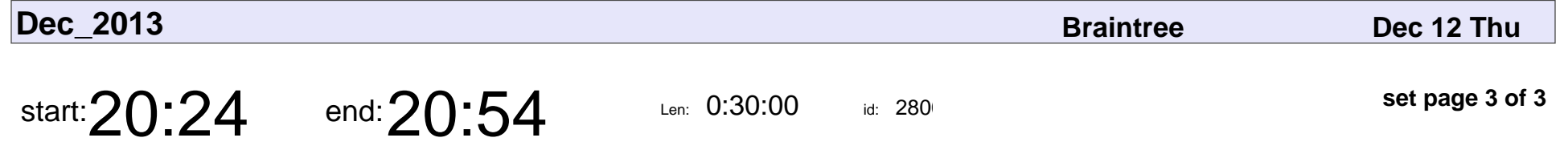

Storm (with python (and a side of clojure))

Philip Doctor

## Storm (with python (and a side of clojure))

## Philip Doctor

Veyepar: TalkSigns.rfxml

**set page 3 of 3**